Выписка из адаптированной основной образовательной программы основного общего образования

# **Адаптированная рабочая программа основного общего образования для обучающихся с умственной отсталостью (интеллектуальными нарушениями) вариант 1 «Информатика» (для 7 класса)**

Выписка верна.

Директор В.М. Фертикова

Фертикова Валентина Валентина Михайловна я подтверждаю этот Михайловн документ своей удостоверяющей подписью Фертикова а

с. Камское 2023

# **Пояснительная записка Информатика 7 класс.**

Рабочая программа учебного предмета **«Информатика»** в 7 классе разработана в соответствии со следующими нормативноправовыми и инструктивно-методическими документами:

- Конституция Российской Федерации;
- Федеральный закон Российской Федерации N 273-ФЗ «Об образовании в Российской Федерации»;
- Приказ Министерства просвещения РФ от 24 ноября 2022 г. № 1026 "Об утверждении федеральной адаптированной основной общеобразовательной программы обучающихся с умственной отсталостью (интеллектуальными нарушениями)"
- Постановление Главного санитарного врача РФ № 26 от 10.07.2015 г. «Об утверждении СанПиН 2.4.2.3286-15 «Санитарно-эпидемиологические требования к условиям и организации обучения и воспитания в организациях, осуществляющих образовательную деятельность по адаптированным основным общеобразовательным программам для обучающихся с ограниченными возможностями здоровья»;
- Требования СанПиН 2.4.2.3286-15;
- Устав МБОУ Камская ООШ;
- Адаптированная основная общеобразовательная программа образования обучающихся с умственной отсталостью (интеллектуальными нарушениями) МБОУ Камская ООШ (вариант 1);
- Положение о рабочих программах;
- Учебный план школы на 2023 2024 учебный год.

 В результате изучения курса информатики у учащихся с умственной отсталостью (интеллектуальными нарушениями) будут сформированы представления, знания и умения, необходимые для жизни и работы в современном высокотехнологичном обществе. Обучающиеся познакомятся с приёмами работы с компьютером и другими средствами икт, необходимыми для решения учебно-познавательных, учебно-практических, житейских и профессиональных задач. Кроме того, изучение информатики будет способствовать коррекции и развитию познавательной деятельности и личностных качеств обучающихся с умственной отсталостью (интеллектуальными нарушениями) с учетом их индивидуальных возможностей.

### **Цели:**

- формирование общеучебных умений и способов интеллектуальной деятельности на основе методов информатики;
- формирование навыков информационно-учебной деятельности на базе средств ИКТ для решения познавательных задач и саморазвития;
- усиление культурологической составляющей школьного образования;
- развитие познавательных, интеллектуальных и творческих способностей учащихся.

# **Задачи:**

- познакомиться с понятием информация;
- рассмотреть следующие действия с информацией: хранение, передача, кодирование, обработка, получение новой информации;
- познакомиться с устройством компьютера и его программного обеспечения;
- закрепить правила техники безопасности и организации рабочего места;
- развивать навык работы на клавиатуре и с мышью;
- изучать графический редактор Paint;
- научиться создавать простейшие анимации в PowerPoint;
- закреплять навыки работы с файлами и папками,
- познакомить с текстовым процессором Word,

### **Общая характеристика.**

 Курс имеет практическую значимость и жизненную необходимость и способствует овладению обучающимися практическими умениями применения компьютера и средств ИКТ в повседневной жизни в различных бытовых, социальных и профессиональных ситуациях.

Практика работы на компьютере: назначение основных устройств компьютера для ввода, вывода, обработки информации; включение и выключение компьютера и подключаемых к нему устройств; клавиатура, элементарное представление о правилах клавиатурного письма, пользование мышью, использование простейших средств текстового редактора. Соблюдение безопасных приёмов труда при работе на компьютере; бережное отношение к техническим устройствам.

Работа с простыми информационными объектами (текст, таблица, схема, рисунок): преобразование, создание, сохранение, удаление. Ввод и редактирование небольших текстов. Вывод текста на принтер.

Работа с рисунками в графическом редакторе, программах WORD И POWER POINT. Организация системы файлов и папок для хранения собственной информации в компьютере, именование файлов и папок.

Работа с цифровыми образовательными ресурсами, готовыми материалами на электронных носителях.

Технология ввода информации в компьютер: ввод текста, запись звука, изображения, цифровых данных (с использованием различных технических средств: фото- и видеокамеры, микрофона и т.д.). Сканирование рисунков и текстов. Организация системы файлов и папок, сохранение изменений в файле. Распечатка файла. Использование сменных носителей (флэш-карт), учёт ограничений в объёме записываемой информации.

Поиск и обработка информации: информация, её сбор, анализ и систематизация. Способы получения, хранения, переработки информации. Поиск информации в соответствующих возрасту цифровых словарях и справочниках, контролируемом Интернете, системе поиска внутри компьютера. Структурирование информации, её организация и представление в виде таблиц, схем, диаграмм и пр.

Общение в цифровой среде: создание, представление и передача сообщений.

Гигиена работы с компьютером: использование эргономичных и безопасных для здоровья приёмов работы со средствами ИКТ. Выполнение компенсирующих упражнений.

# **3. Описание места учебного предмета в учебном плане**

На изучение данного предмета в 7 классе отведено 1 ч. в неделю, за год 34 учебные недели, всего 34 урока. В программе содержится перечень основных разделов, тем уроков и последовательность их проведения. Основная форма занятий по математике в 7 классе – **урок.**

# **4.Результаты освоения учебного предмета «Информатика»**

# **Минимальный уровень:**

представление о персональном компьютере как техническом средстве, его основных устройствах и их назначении;

выполнение элементарных действий с компьютером и другими средствами ИКТ, используя безопасные для органов зрения, нервной системы, опорно-двигательного аппарата эргономичные приёмы работы; выполнение компенсирующих физических упражнений (мини-зарядка);

пользование компьютером для решения доступных учебных задач с простыми информационными объектами (текстами, рисунками и др.).

### **Достаточный уровень:**

представление о персональном компьютере как техническом средстве, его основных устройствах и их назначении; выполнение элементарных действий с компьютером и другими средствами ИКТ, используя безопасные для органов зрения, нервной системы, опорно-двигательного аппарата эргономичные приёмы работы; выполнение компенсирующих физических упражнений (мини-зарядка);

пользование компьютером для решения доступных учебных задач с простыми информационными объектами (текстами, рисунками и др.), доступными электронными ресурсами;

пользование компьютером для поиска, получения, хранения, воспроизведения и передачи необходимой информации; запись (фиксация) выборочной информации об окружающем мире и о себе самом с помощью инструментов ИКТ.

# **5. Содержание учебного предмета**

#### **7 класс**

# **Введение. Техника безопасности.**

Техника безопасности при работе на ПК. Совершенствование ПК, современные компьютерные технологии.

# **История развития вычислительной техники.**

### **Устройство компьютера**

Информация. Компьютер - универсальное устройство ввода, обработки и вывода информации. Работа с клавиатурным тренажёром. Буква, значок, цифра. Устройства ввода информации. Устройства вывода информации.

Системный блок. Назначение блока. Процессор, жёсткий диск, карта памяти, оперативная память, звуковая карта, видеокарта. Память ПК: внутренняя и внешняя. Назначение памяти и ее виды. Флэш-память. Оперативная и долговременная память компьютера.

# **Обработка текстовой информации. Текстовый редактор Word**

Создание таблицы в текстовом документе.

Панель меню, вкладка Вставка. Таблица. Вставка таблицы в документ или рисование таблицы в документе. Параметры таблицы. Заполнение ячеек таблицы. Вкладка Конструктор. Вкладка Макет. Корректировка созданной таблицы.

# **Обработка числовой информации в электронных таблицах. Табличный редактор Excel**

Знакомство с Excel. Окно программы Excel Лист, книга в программе Excel.

Ячейки. Перемещение от одной ячейки к другой. Диаграмма. Создание диаграммы. Вставка диаграммы для представления и сравнения данных. Линейная диаграмма. Круговая диаграмма. Построение графиков. Действие сложение с помощью программы Excel. Решение примеров на сложение многозначных чисел. Вычитание, умножение, деление с помощью программы Excel. Решение задач в Excel. Решение примеров на все действия в программе Excel.

**Повторение.**

#### **6. Учебно-тематическое планирование**

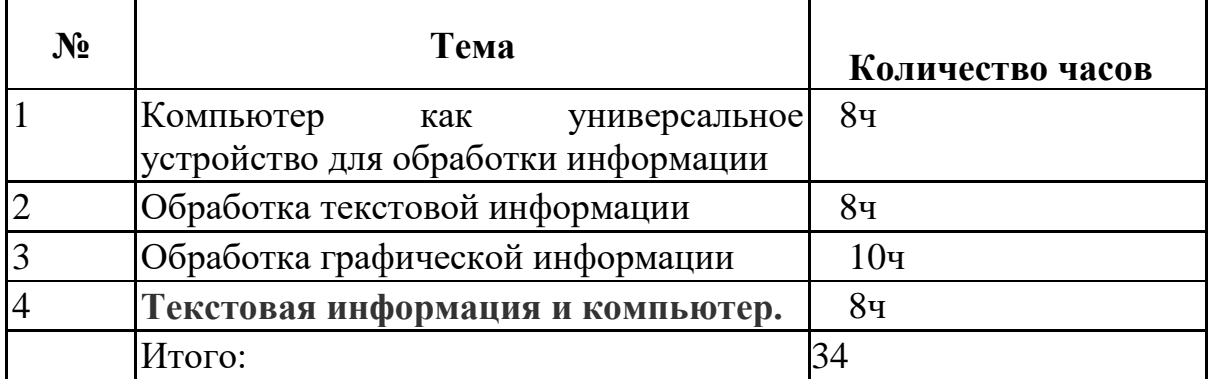

#### **Методическая литература:**

- 1. Босова Л.Л., Босова А.Ю. Информатика: Учебник для 7 класса. М.: БИНОМ. Лаборатория знаний, 2016.
- 2. Босова Л.Л., Босова А.Б. Информатика: рабочая тетрадь для 7 класса. М.: БИНОМ. Лаборатория знаний, 2016.
- 3. Босова Л.Л., Босова А.Ю. Информатика. 7–9 классы : методическое пособие. М.: БИНОМ. Лаборатория знаний, 2018.
- 4. Босова Л.Л., Босова А.Ю. Электронное приложение к учебнику «Информатика. 7 класс»

**Календарно-тематическое планирование надомного обучения по предмету «Информатика» 7 класс**  (1 ч в нед. - 34 часа)

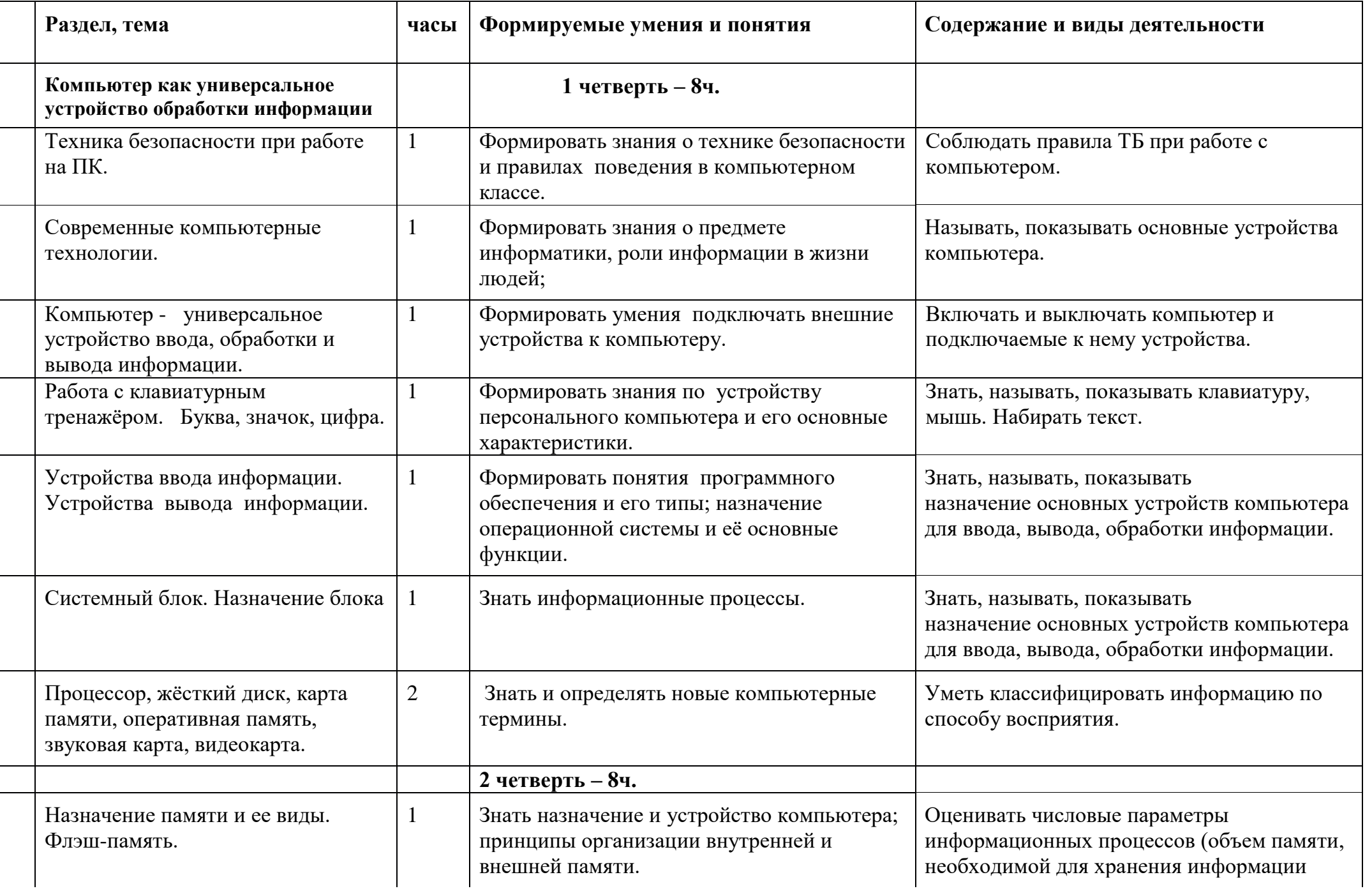

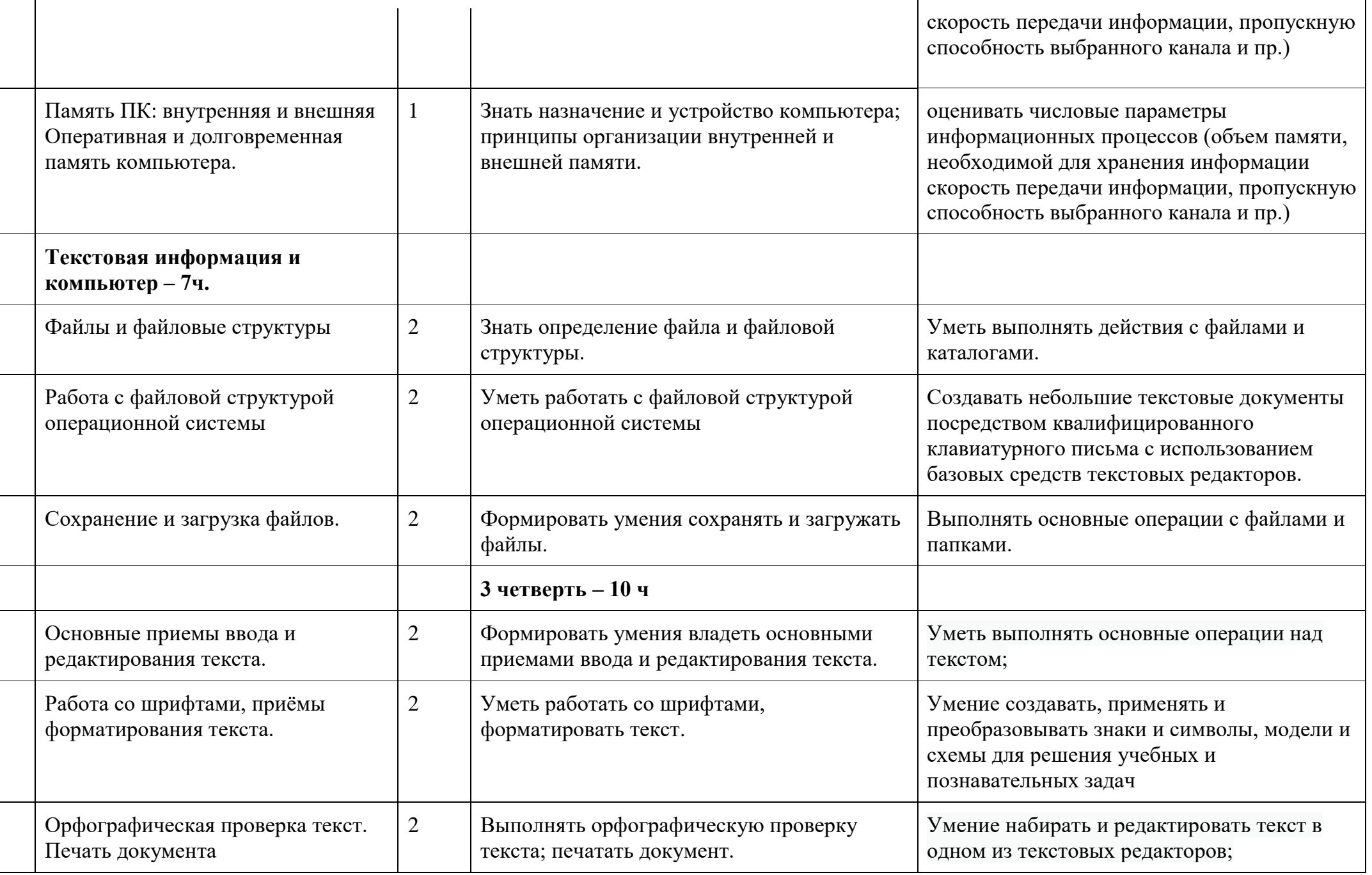

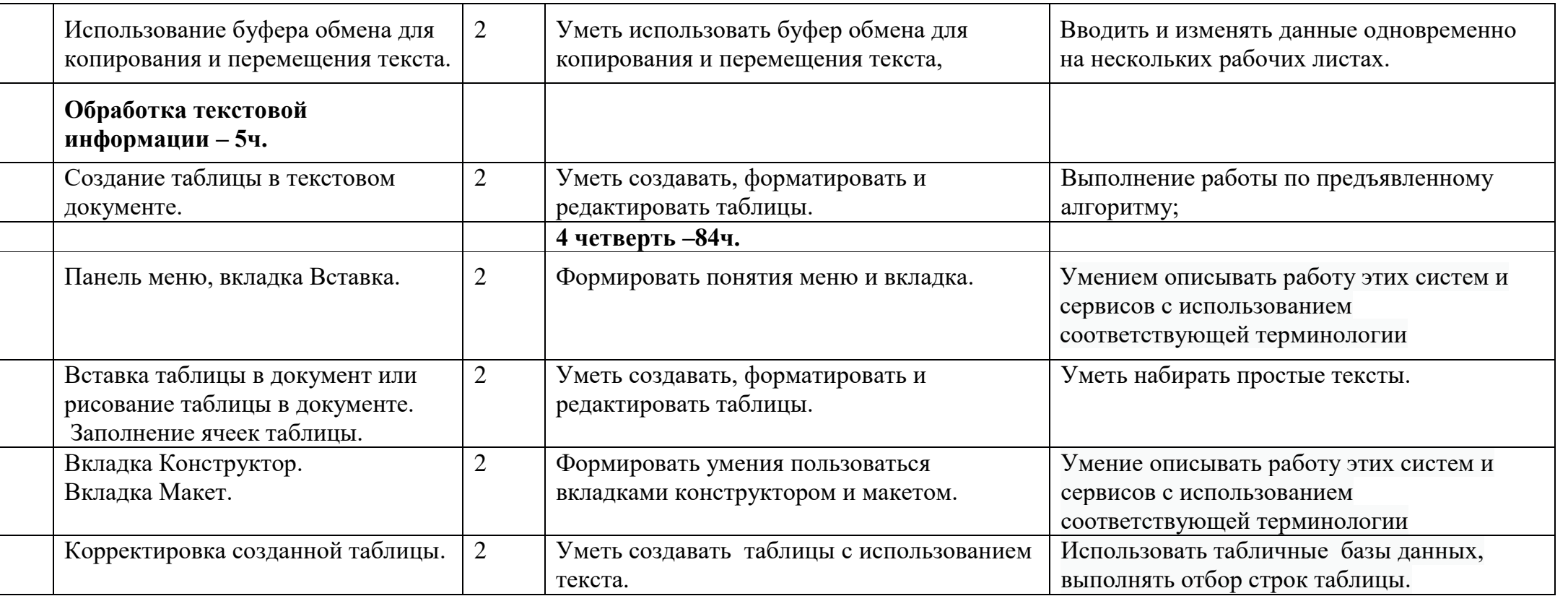